## Google Drive

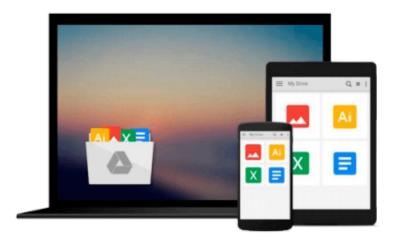

# Learn Cocoa on the Mac

Jack Nutting, Peter Clark

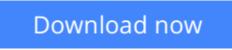

Click here if your download doesn"t start automatically

### Learn Cocoa on the Mac

Jack Nutting, Peter Clark

#### Learn Cocoa on the Mac Jack Nutting, Peter Clark

The Cocoa frameworks are some of the most powerful for creating native OS X apps available today. However, for a first-time Mac developer, just firing up Xcode 4 and starting to browse the documentation can be a daunting and frustrating task. The Objective-C class reference documentation alone would fill thousands of printed pages, not to mention all the other tutorials and guides included with Xcode. Where do you start? Which classes are you going to need to use? How do you use Xcode and the rest of the tools?

*Learn Cocoa for the Mac, Second Edition,* completely revised for OS X Mountain Lion and XCode 4, answers these questions and more, helping you find your way through the jungle of classes, tools, and new concepts so that you can get started on the next great OS X app today. **Jack Nutting** and **Peter Clark** are your guides through this forest; Jack and Peter have lived here for years, and will show you which boulder to push, which vine to chop, and which stream to float across in order to make it through. You will learn not only how to use the components of this rich framework, but also which of them fit together, and why.

Jack Nutting's approach, combining pragmatic problem-solving with a deep respect for the underlying design philosophies contained within Cocoa, stems from years of experience using these frameworks. Peter Clark will show you which parts of your app require you to jump in and code a solution, and which parts are best served by letting Cocoa take you where it wants you to go. The path over what looks like a mountain of components and APIs has never been more thoroughly prepared for your travels. In each chapter, you'll build an app that explores one or more areas of the Cocoa landscape. With Jack's and Peter's guidance, the steep learning curve becomes a pleasurable adventure. There is still much work for the uninitiated, but by the time you're done, you will be well on your way to becoming a Cocoa master.

**Download** Learn Cocoa on the Mac ...pdf

**Read Online** Learn Cocoa on the Mac ...pdf

#### From reader reviews:

#### Harry Nelson:

This Learn Cocoa on the Mac book is absolutely not ordinary book, you have after that it the world is in your hands. The benefit you obtain by reading this book will be information inside this book incredible fresh, you will get data which is getting deeper you read a lot of information you will get. That Learn Cocoa on the Mac without we realize teach the one who studying it become critical in thinking and analyzing. Don't become worry Learn Cocoa on the Mac can bring whenever you are and not make your case space or bookshelves' become full because you can have it in the lovely laptop even telephone. This Learn Cocoa on the Mac having excellent arrangement in word along with layout, so you will not experience uninterested in reading.

#### Larry Moore:

Here thing why that Learn Cocoa on the Mac are different and reliable to be yours. First of all looking at a book is good nonetheless it depends in the content than it which is the content is as scrumptious as food or not. Learn Cocoa on the Mac giving you information deeper since different ways, you can find any reserve out there but there is no guide that similar with Learn Cocoa on the Mac. It gives you thrill reading through journey, its open up your own personal eyes about the thing this happened in the world which is might be can be happened around you. You can easily bring everywhere like in recreation area, café, or even in your method home by train. If you are having difficulties in bringing the printed book maybe the form of Learn Cocoa on the Mac in e-book can be your alternative.

#### **Rose Watkins:**

Spent a free time for you to be fun activity to try and do! A lot of people spent their leisure time with their family, or their own friends. Usually they carrying out activity like watching television, about to beach, or picnic in the park. They actually doing same every week. Do you feel it? Would you like to something different to fill your current free time/ holiday? Could be reading a book can be option to fill your totally free time/ holiday. The first thing you ask may be what kinds of reserve that you should read. If you want to try out look for book, may be the e-book untitled Learn Cocoa on the Mac can be fine book to read. May be it is usually best activity to you.

#### **Carlos Thornton:**

A lot of e-book has printed but it is different. You can get it by net on social media. You can choose the most beneficial book for you, science, comic, novel, or whatever by searching from it. It is called of book Learn Cocoa on the Mac. You'll be able to your knowledge by it. Without making the printed book, it can add your knowledge and make you happier to read. It is most critical that, you must aware about e-book. It can bring you from one place to other place.

Download and Read Online Learn Cocoa on the Mac Jack Nutting, Peter Clark #9PXZ2NGMOCW

# Read Learn Cocoa on the Mac by Jack Nutting, Peter Clark for online ebook

Learn Cocoa on the Mac by Jack Nutting, Peter Clark Free PDF d0wnl0ad, audio books, books to read, good books to read, cheap books, good books, online books, books online, book reviews epub, read books online, books to read online, online library, greatbooks to read, PDF best books to read, top books to read Learn Cocoa on the Mac by Jack Nutting, Peter Clark books to read online.

#### Online Learn Cocoa on the Mac by Jack Nutting, Peter Clark ebook PDF download

#### Learn Cocoa on the Mac by Jack Nutting, Peter Clark Doc

Learn Cocoa on the Mac by Jack Nutting, Peter Clark Mobipocket

Learn Cocoa on the Mac by Jack Nutting, Peter Clark EPub